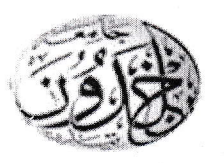

وزارة التعليم العالى و الب جامعة ابن خلدون تو كلية علوم الم قسم الكيمياء السنة الثالثة لبسانس كبمباء المواد

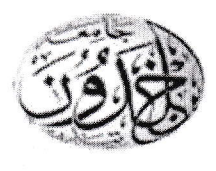

## Corrigé d'examen du Module : Cristallochimie

## Exercice 1 : (6 pts)

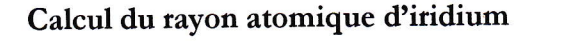

Dans un réseau CFC, on a :  $4R = a\sqrt{2}$  $(1)$ La multiplicité de la maille de ce système est  $z = 4$ Nous avons vu précédemment que :  $a^3 = \frac{z \times M_{Ir}}{N_A \times \rho_{Ir}}$ On obtient :  $a = 3.85 \times 10^{-10}$  m = 3.85 Å. Alors :  $a = 3.85$  Å

d'après (1) on obtient :  $R_{Ir} = 1.36 \times 10^{-10}$  m = 1.36 Å. Alors :  $R_{Ir} = 1.36$  Å

Exercice 2: (8 pts)

1) Le diffractogramme DRX :

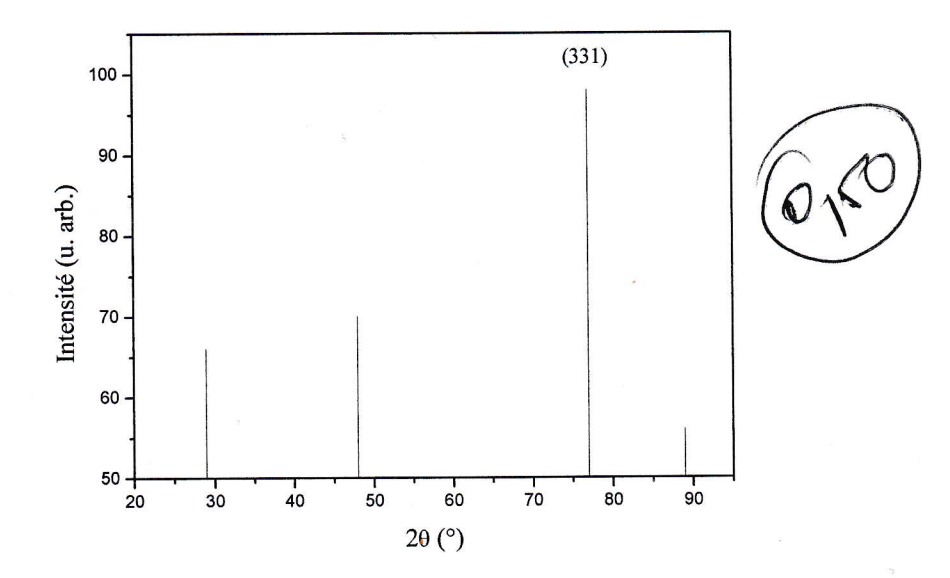

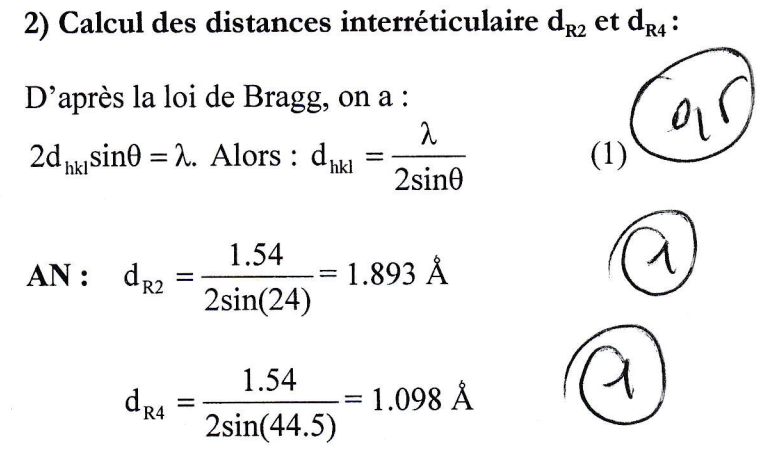

## 3.1) Calcul de la constante de réseau a :

Pour un système cristallin cubique, nous avons :

$$
a = d_{hkl} \times \sqrt{h^2 + k^2 + l^2}
$$
 (2)

Remplaçant (1) dans (2), on obtient :

$$
a = \frac{\lambda \sqrt{h^2 + k^2 + l^2}}{2\sin\theta}
$$
  
AN :  $a = \frac{1.54\sqrt{19}}{2\sin(38.5)} = 5.39 \text{ Å.}$  Alors :  $a = 5.39 \text{ Å.}$ 

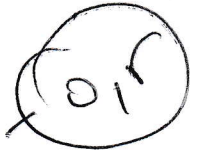

#### 3.2) Calcul du nombre de motifs par maille :

Soit z le nombre de motifs par maille.

On a : 
$$
\rho = \frac{m_{\text{maille}}}{V_{\text{maille}}} = \frac{m_{\text{maille}}}{a^3} \Rightarrow m_{\text{maille}} = \rho \times a^3
$$
 (3)

D'autre part on a :

$$
z = \frac{m_{\text{maille}} \times N_A}{M_{\text{Si}}} = \frac{\rho \times a^3 \times N_A}{M_{\text{Si}}}
$$
  
AN:  $z = \frac{2.38 \times (5.39 \times 10^{-8})^3 \times 6.023 \times 10^{23}}{28.09} = 7.99 \approx 8 \text{ Motifs/Maille}$   
3.3) Le type de structure adoptée par le silicium :

#### 3.3) Le type de structure adopté

$$
\widehat{\mathbb{O}_i}
$$

Le type de structure adopté par le silicium est le diamant.

# 4.1) Calcul du facteur de structure du AuCu :

Le facteur de structure F<sub>hkl</sub> est donné par la relation suivante :

$$
F_{hkl} = \sum_{j}^{N} f_j e^{2\pi i(hx_j + ky_j + kz_j)}
$$
  
= f<sub>Au</sub> (1 + e<sup>i\pi(h+k)</sup>) + f<sub>Cu</sub> (e<sup>i\pi(h+1)</sup> + e<sup>i\pi(k+1)</sup>) (A

#### 4.2) Discussion des conditions d'extinction :

 $F_{hkl} = 0$  quand  $(1 + e^{i\pi(h+k)})$  et  $(e^{i\pi(h+l)} + e^{i\pi(k+l)})$  s'annulent simultanément, c'est-àdire ; quand h et k sont de parité différente et l quelconque.